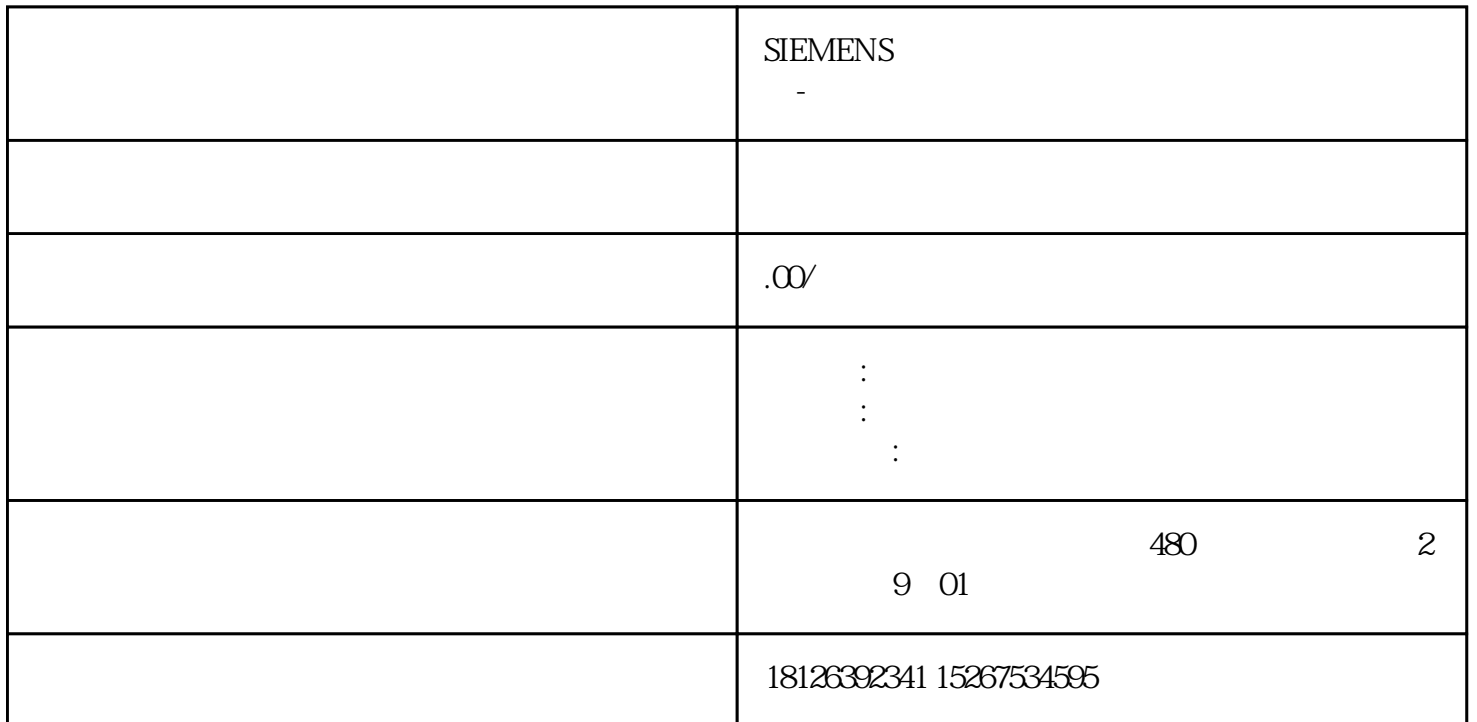

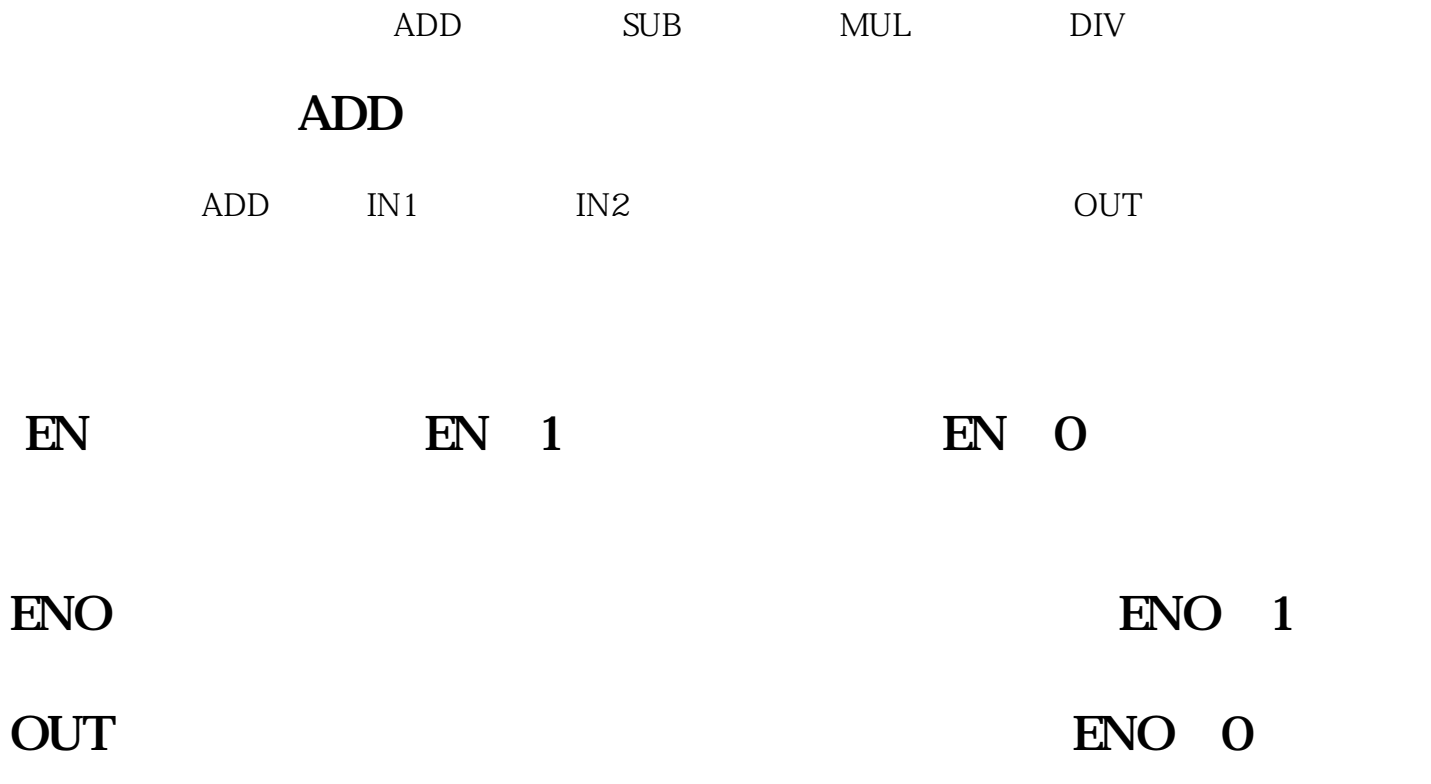

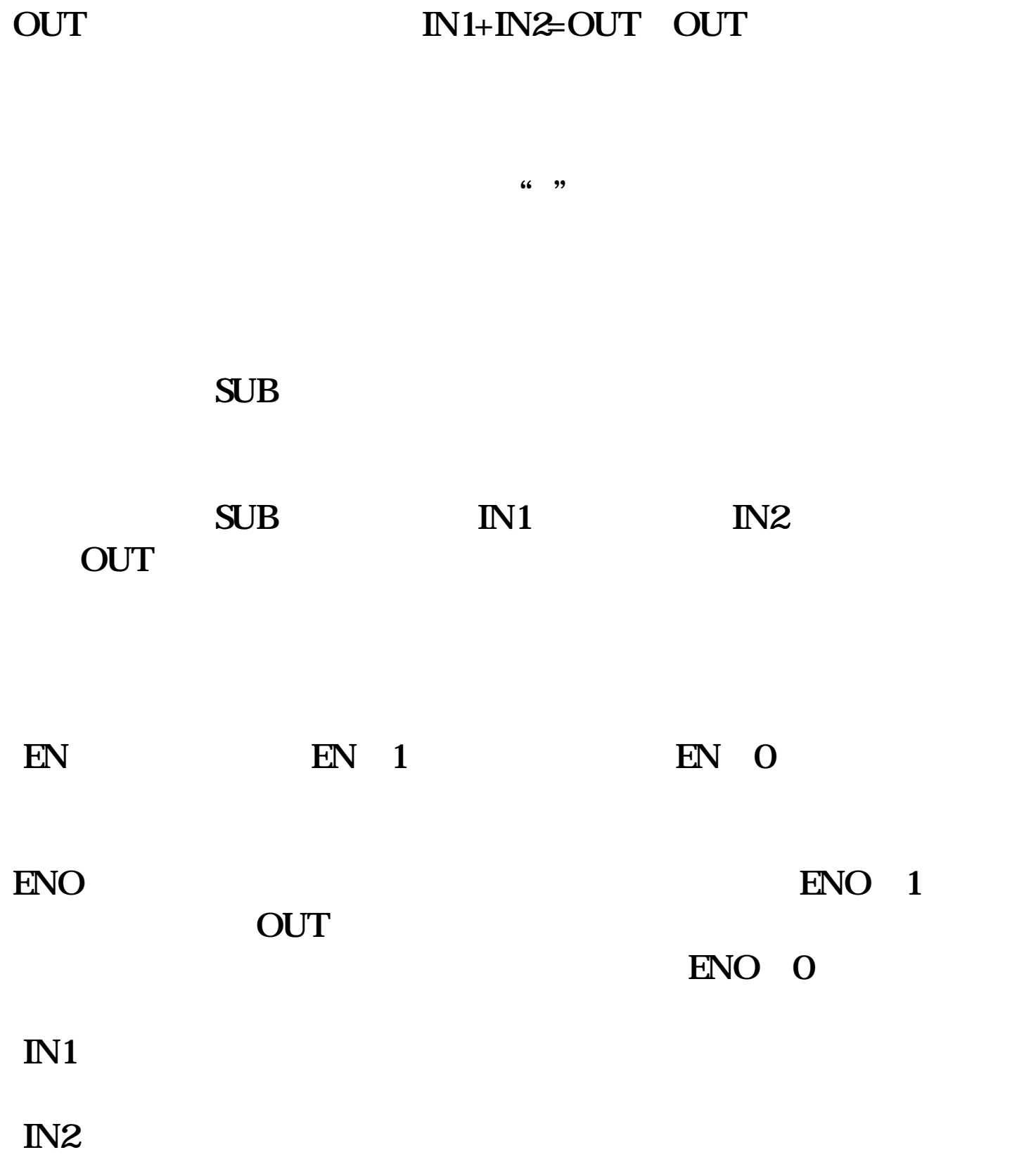

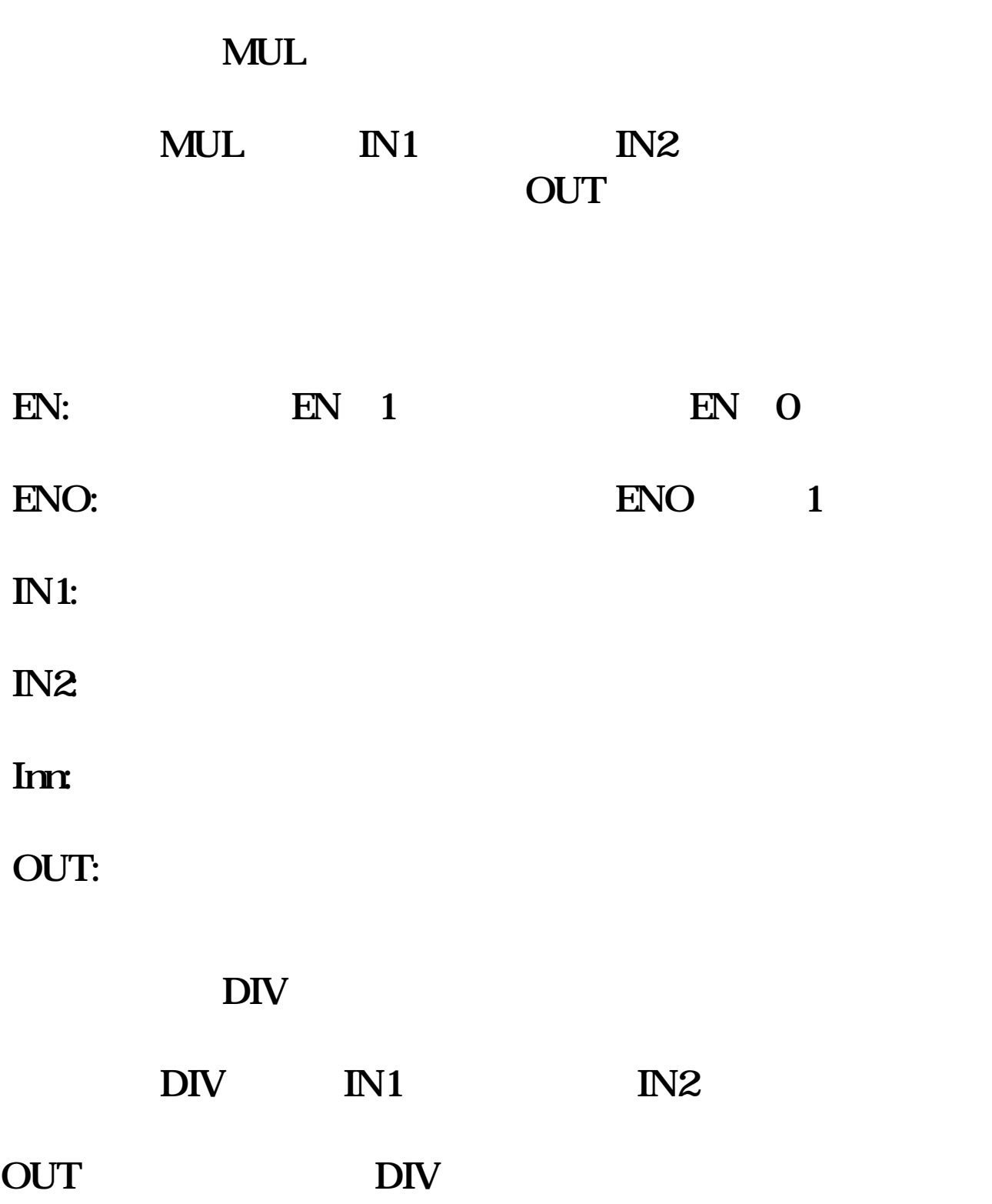

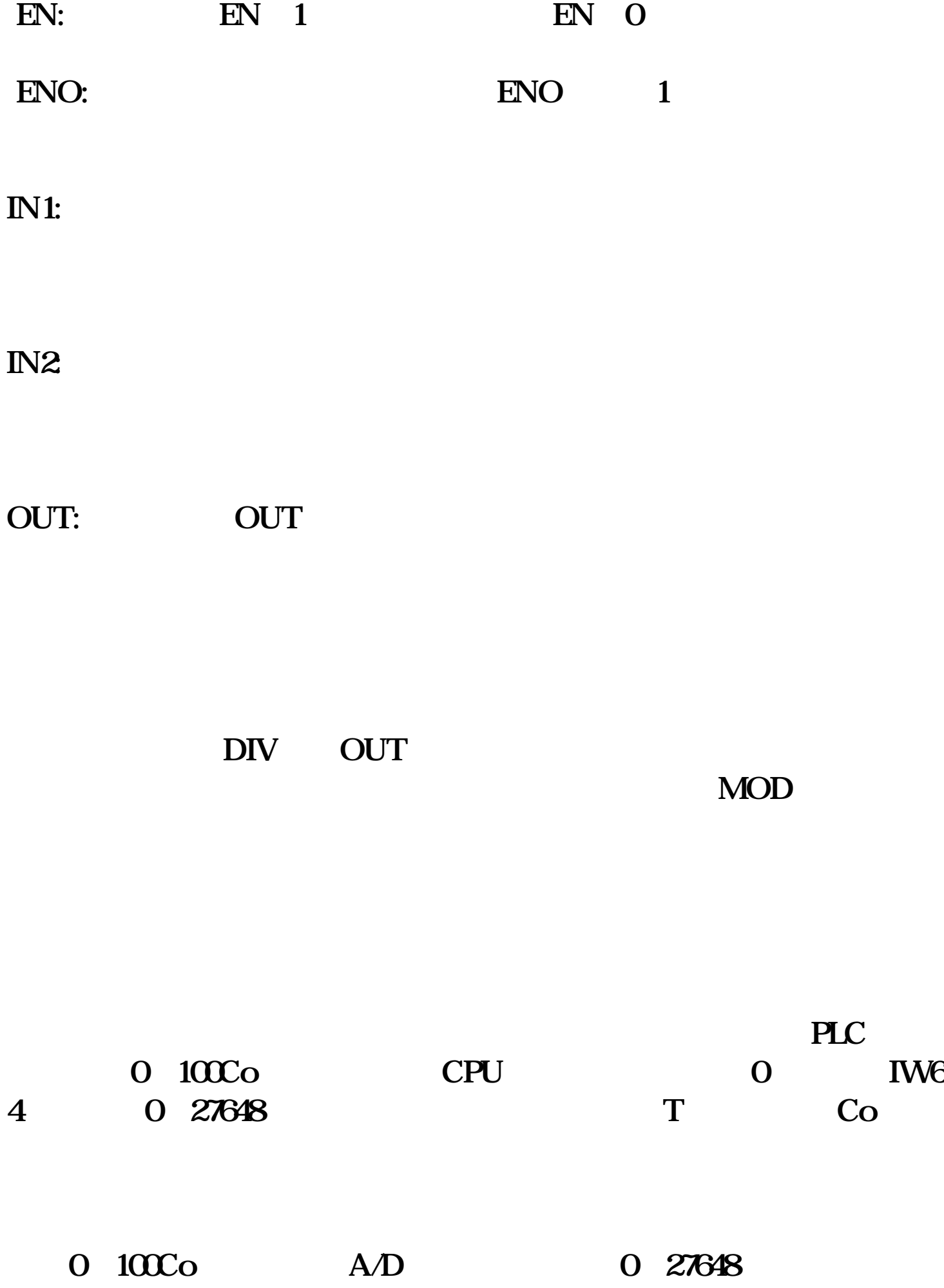

![](_page_4_Picture_14.jpeg)